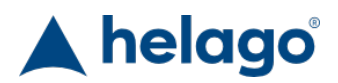

HELAGO-CZ, s.r.o. Commercial Register maintained by the Regional Court in Hradec Králové Section C, File 17879 Kladská 1082 500 03 Hradec Králové 3 Company ID: 25 96 39 61, VAT: CZ 25963961 Phone: 495 220 229, 495 220 394 Fax: 495 220 154 GSM gate: 602 123 096 E-mail: info@helago-cz.cz Web: http://www.helago-cz.cz

Polarimeter ADP640 with 405nm, 436nm, 546nm & 589nm Multiple Wavelengths and Peltier Temperature Control Order code: **0507.3764**

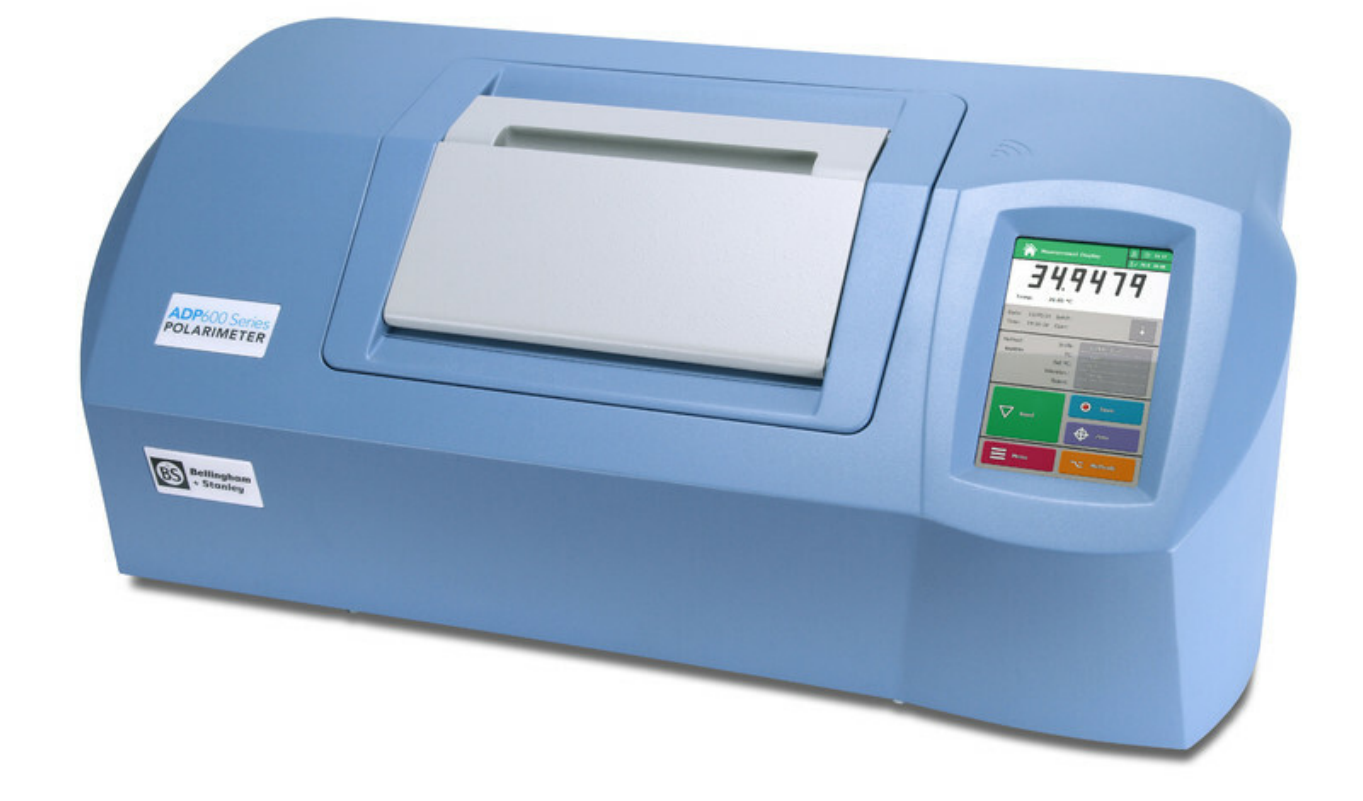

Cena bez DPH 21.930,00 Eur Price with VAT 26.535,30 Eur

Parameters Range - Angular (°A) - 255 ... +355 ... +355 ... +355 ... +355 ... +355 Quantitative unit ks

• Detailed description

Bellingham + Stanley Polarimeter ADP640 with 405nm, 436nm, 546nm & 589nm multiple wavelengths and peltier temperature control for measuring optical rotation. Suited for use by scientists wishing to measure chiral compounds and other optically active substances in the chemical, pharmaceutical and food sectors as well as for use in academic research.

- Peltier temperature controlled
- Four decimal place resolution
- Conforms to USP/EP/BP/JP
- RFID user clearance
- High Definition touchscreen

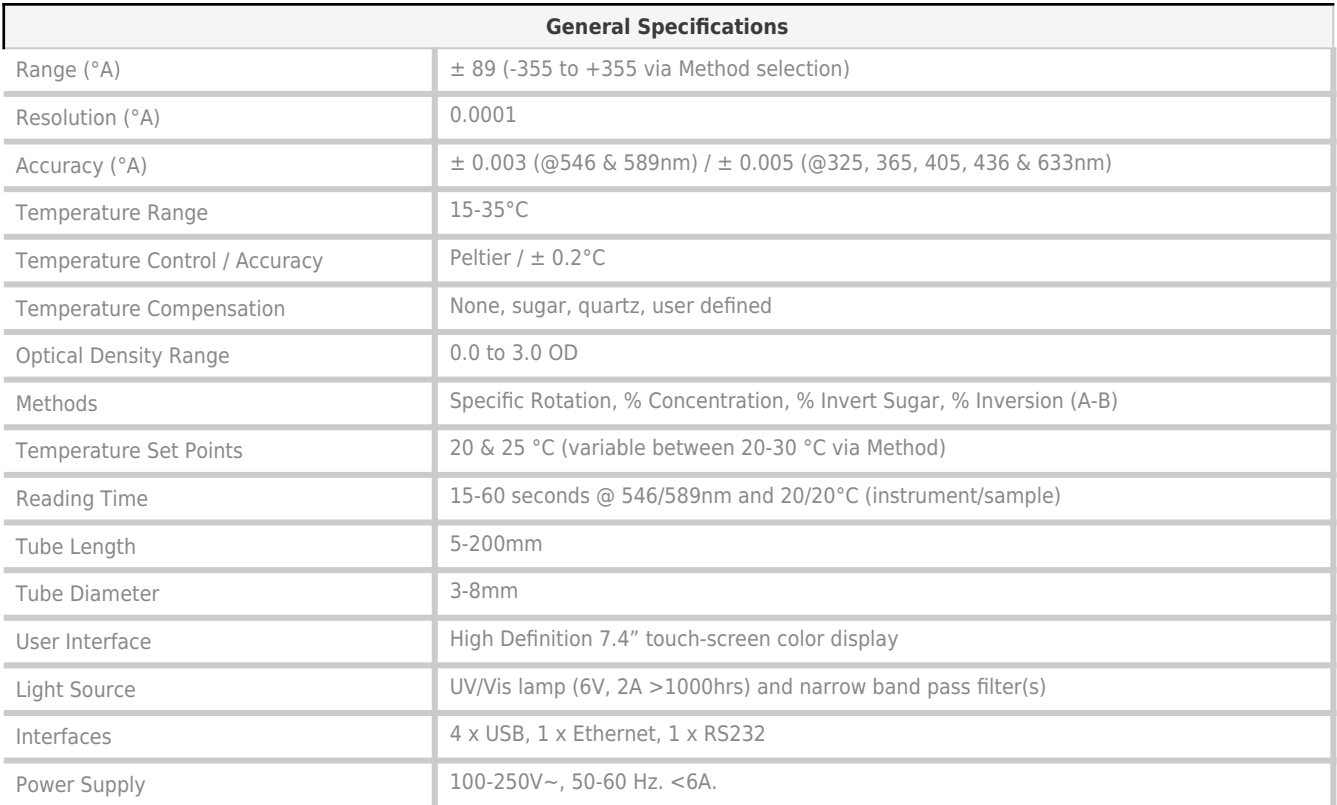

## Do you want to print the page now?

Hide some parts of page before printing

 Print partially Print the page as you see it now

ŧ Print complete page

(this box will not be printed)

Edit before printing

Hover your mouse over some part of page, a red rectangle will appear. Click it to hide the selected content of page.

Print! Show hidden